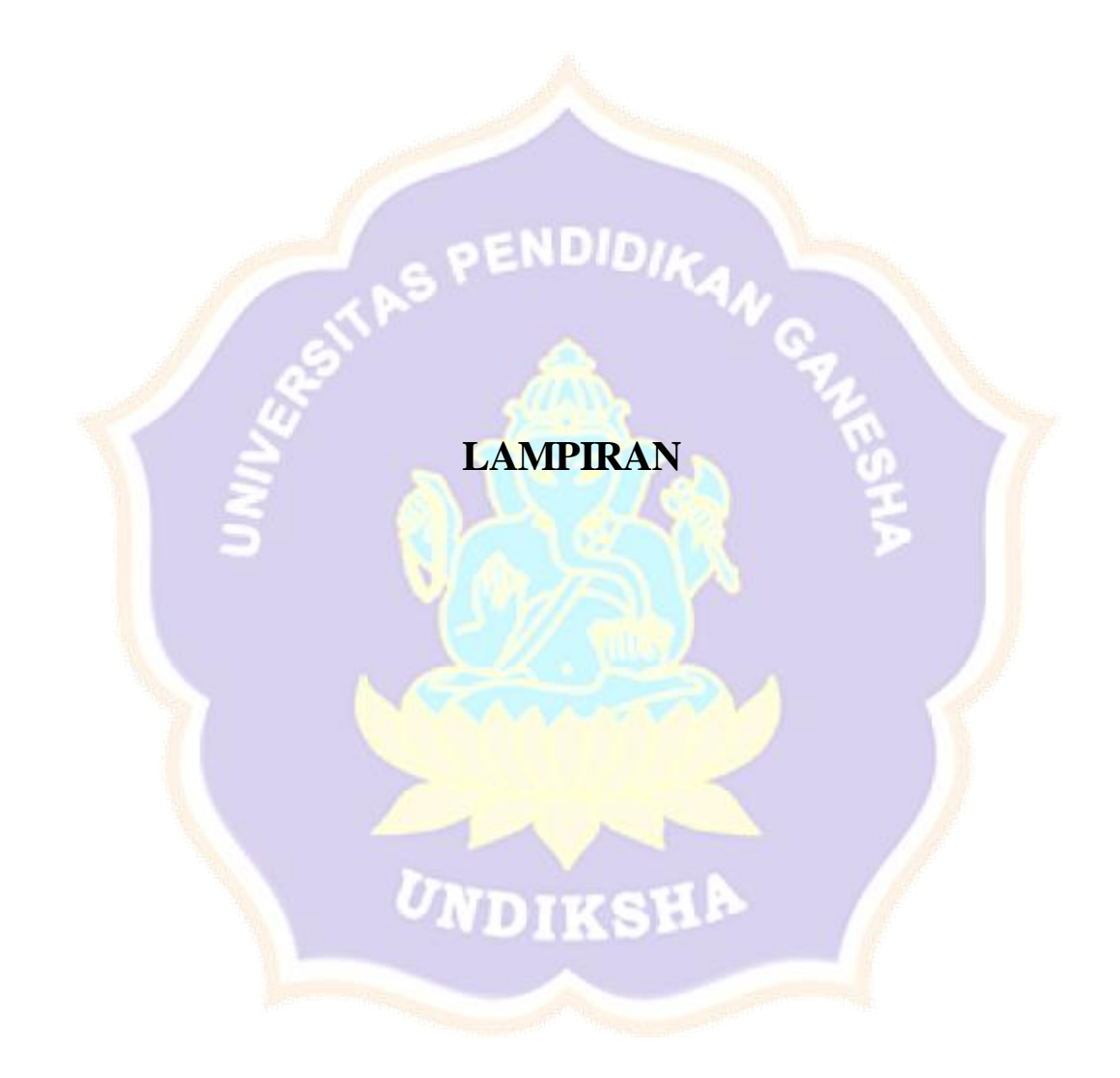

## **Lampiran 1** Proses *Login* Pemilik *Homestay.*

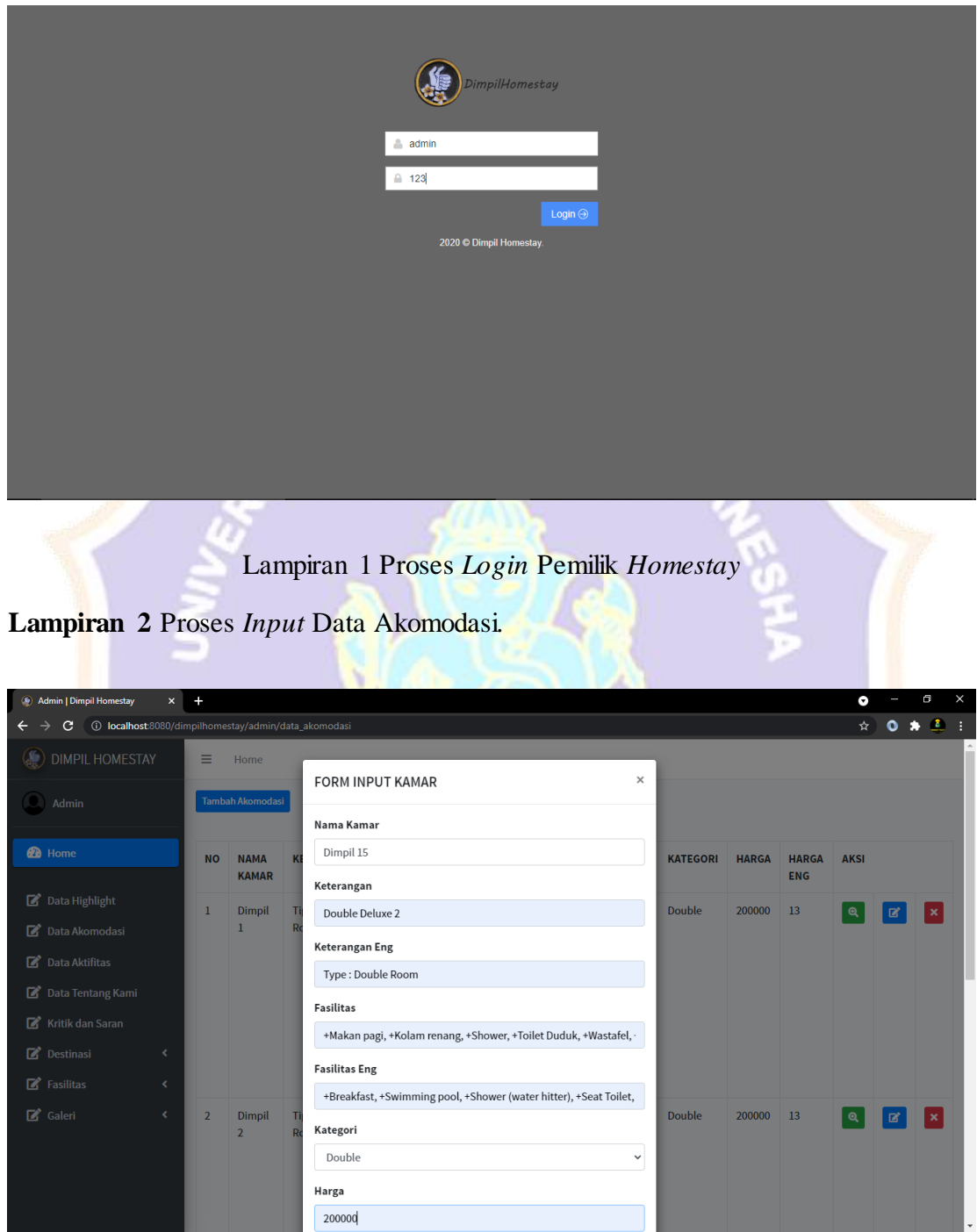

Lampiran 2 Proses *Input* Data Akomodasi

**Lampiran 3** Data Akomodasi Berhasil Terinput*.*

|       | <b>Admin   Dimpil Homestay</b> |                                                                                |                                    |                                                                                                    |                                                                                                    |        |                                                                                                    |                 |                         |              |                           |  |  |  |
|-------|--------------------------------|--------------------------------------------------------------------------------|------------------------------------|----------------------------------------------------------------------------------------------------|----------------------------------------------------------------------------------------------------|--------|----------------------------------------------------------------------------------------------------|-----------------|-------------------------|--------------|---------------------------|--|--|--|
|       | C                              | <b>(i) localhost</b> :8080/dimpilhomestay/index.php/admin/data_akomodasi/index |                                    |                                                                                                    |                                                                                                    |        |                                                                                                    |                 |                         |              |                           |  |  |  |
|       |                                |                                                                                |                                    | +Wastafel,<br>+Tempat tidur,<br>+AC, +Kipas<br>angin, +Lemari,<br>+Meja, +Tempat<br>duduk, +FREE<br><b>WIFI</b>                                                                 | +Seat Toilet,<br>+Sink, +Bed, +AC,<br>+Fan, +Cabinet,<br>+Table, +Seat,<br>+FREE WIFI                                                                 |        |                                                                                                    |                 |                         |              |                           |  |  |  |
| 14    | <b>Dimpil</b><br>15            | <b>Double Deluxe</b><br>$\overline{2}$                                         | Type: Double<br>Room               | +Makan pagi,<br>+Kolam renang,<br>+Shower, +Toilet<br>Duduk,<br>+Wastafel,<br>+Tempat tidur,<br>+AC, +Kipas<br>angin, +Lemari,<br>+Meja, +Tempat<br>duduk, +FREE<br><b>WIFI</b> | +Breakfast,<br>+Swimming<br>pool, +Shower<br>(water hitter),<br>+Seat Toilet,<br>+Sink, +Bed, +AC,<br>+Fan, +Cabinet,<br>+Table, +Seat,<br>+FREE WIFI | Double | 200000                                                                                                    | $$1 -$<br>\$4.3 | $\mathbf{\mathfrak{a}}$ | $\mathbf{z}$ | $\boldsymbol{\mathsf{x}}$ |  |  |  |
|       |                                | Info Kamar                                                                     |                                    |                                                                                                    | Lampiran 3 Data Akomodasi Berhasil Terinput<br>Lampiran 4 Data Akomodasi Berhasil Tampil di Halaman website.                                          |        |                                                                                                    |                 |                         |              |                           |  |  |  |
|       |                                |                                                                                |                                    |                                                                                                    |                                                                                                    |        |                                                                                                    |                 |                         |              |                           |  |  |  |
|       |                                |                                                                                |                                    |                                                                                                    |                                                                                                    |        | Nama Kama<br>Dimpil 15                                                                                                    |                 |                         |              |                           |  |  |  |
|       |                                |                                                                                |                                    |                                                                                                    |                                                                                                    |        |                                                                                                    |                 |                         |              |                           |  |  |  |
|       |                                |                                                                                |                                    |                                                                                                    |                                                                                                    |        | Keterangan<br>Tipe : Double Room                                                                                                    |                 |                         |              |                           |  |  |  |
|       |                                |                                                                                |                                    |                                                                                                    |                                                                                                    |        | Kategori                                                                                                    |                 |                         |              |                           |  |  |  |
|       |                                |                                                                                |                                    |                                                                                                    |                                                                                                    |        |                                                                                                    | Double          |                         |              |                           |  |  |  |
|       |                                |                                                                                |                                    |                                                                                                    |                                                                                                    |        | Fasilitas<br>+Makan pagi, +Kolam renang, +Shower, +Toilet<br>Duduk, +Wastafel, +Tempat tidur, +AC, +Kipas<br>angin, +Lemari, +Meja, +Tempat duduk, +FREE<br>WIFI |                 |                         |              |                           |  |  |  |
|       |                                |                                                                                | $\circ\circ\bullet\circ\circ\circ$ |                                                                                                    |                                                                                                    |        |                                                                                                    | Harga           |                         |              |                           |  |  |  |
| Ruand |                                |                                                                                |                                    |                                                                                                    |                                                                                                    |        | Rp. 200.000                                                                                                    |                 |                         |              |                           |  |  |  |

Lampiran 4 Data Akomodasi Berhasil Tampil di Halaman Website

## **Lampiran 5** Pilih *Icon* Edit Data Akomodasi*.*

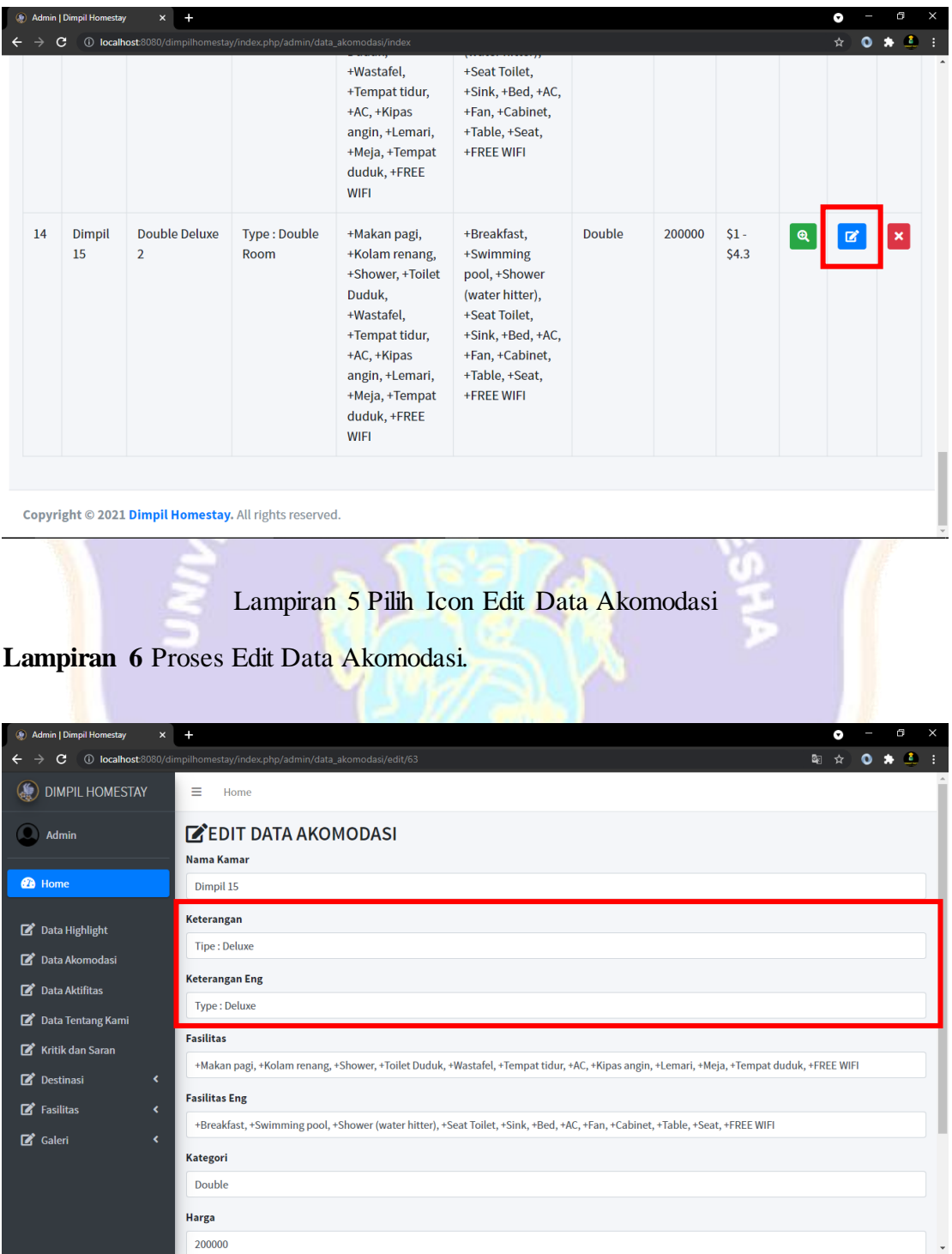

Lampiran 6 Proses Edit Data Akomodasi

**Lampiran 7** Data Akomodasi berhasil terupdate*.*

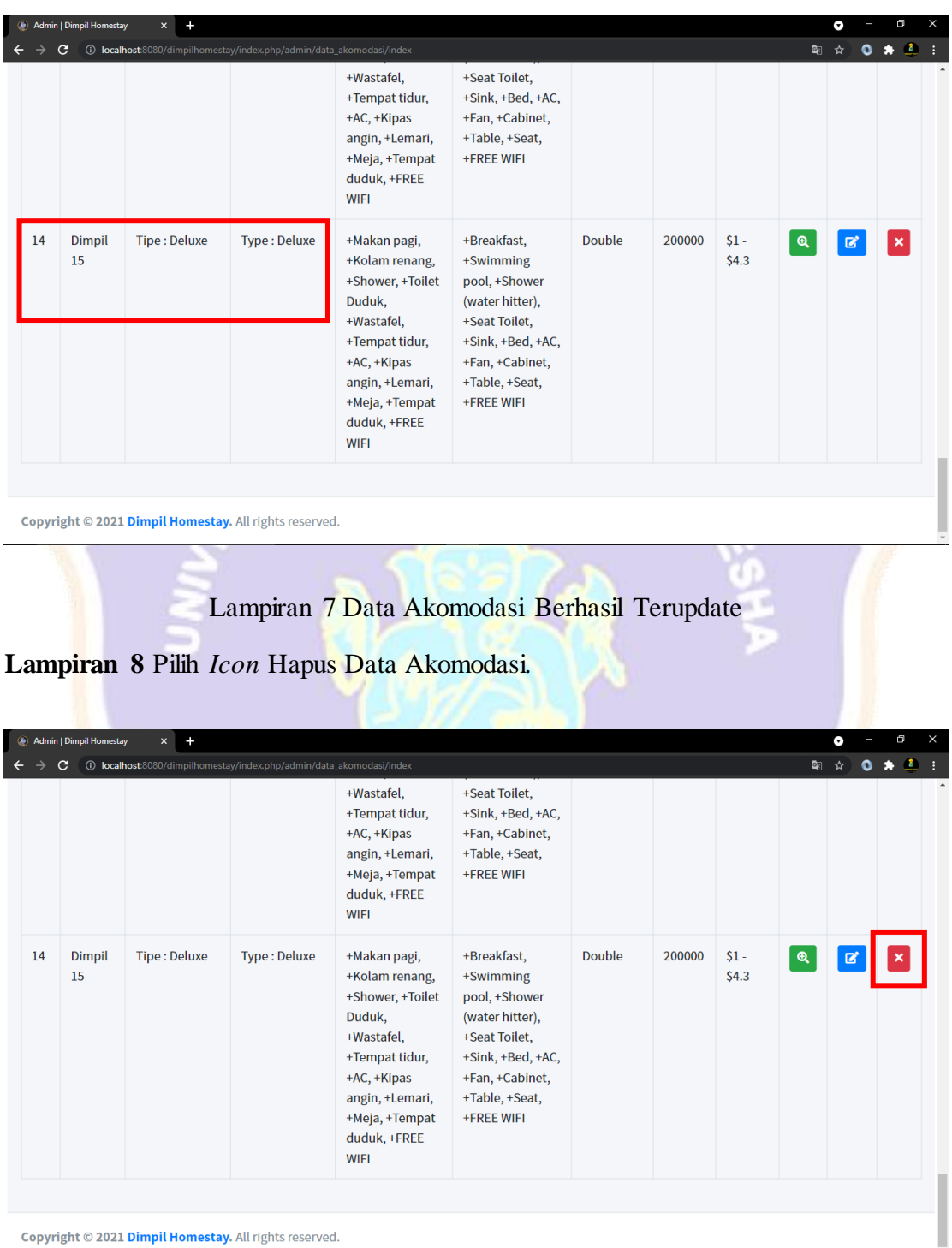

Lampiran 8 Pilih Icon Hapus Data Akomodasi

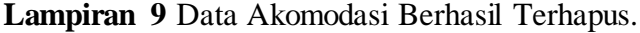

| Admin   Dimpil Homestay<br>$\ddot{}$<br>$\boldsymbol{\times}$<br>۰               |                     |                      |                                                        |                                                                                                    |                                                                                                    |               |        |    |   |  | Θ | $\times$ |  |
|----------------------------------------------------------------------------------|---------------------|----------------------|--------------------------------------------------------|----------------------------------------------------------------------------------------------------|----------------------------------------------------------------------------------------------------|---------------|--------|----|---|--|---|----------|--|
| (i) localhost:8080/dimpilhomestay/index.php/admin/data_akomodasi/index<br>☆<br>С |                     |                      |                                                        |                                                                                                    |                                                                                                    |               |        |    |   |  |   | 鱼        |  |
|                                                                                  |                     |                      |                                                        | +Wastafel,<br>+Tempat tidur,<br>+AC, +Kipas<br>angin, +Lemari,<br>+Meja, +Tempat<br>duduk, +FREE<br><b>WIFI</b>                                                                 | +Seat Toilet,<br>+Sink, +Bed, +AC,<br>+Fan, +Cabinet,<br>+Table, +Seat,<br>+FREE WIFI                                                                 |               |        |    |   |  |   |          |  |
| 13                                                                               | <b>Dimpil</b><br>13 | Tipe: Double<br>Room | <b>Type: Double</b><br>Room                            | +Makan pagi,<br>+Kolam renang,<br>+Shower, +Toilet<br>Duduk,<br>+Wastafel,<br>+Tempat tidur,<br>+AC, +Kipas<br>angin, +Lemari,<br>+Meja, +Tempat<br>duduk, +FREE<br><b>WIFI</b> | +Breakfast,<br>+Swimming<br>pool, +Shower<br>(water hitter),<br>+Seat Toilet,<br>+Sink, +Bed, +AC,<br>+Fan, +Cabinet,<br>+Table, +Seat,<br>+FREE WIFI | <b>Double</b> | 200000 | 13 | ଭ |  |   |          |  |
|                                                                                  |                     |                      | Copyright © 2021 Dimpil Homestay. All rights reserved. |                                                                                                    |                                                                                                    |               |        |    |   |  |   |          |  |

Copyright @ 2021 Dimpil Homestay. All rights reserved.

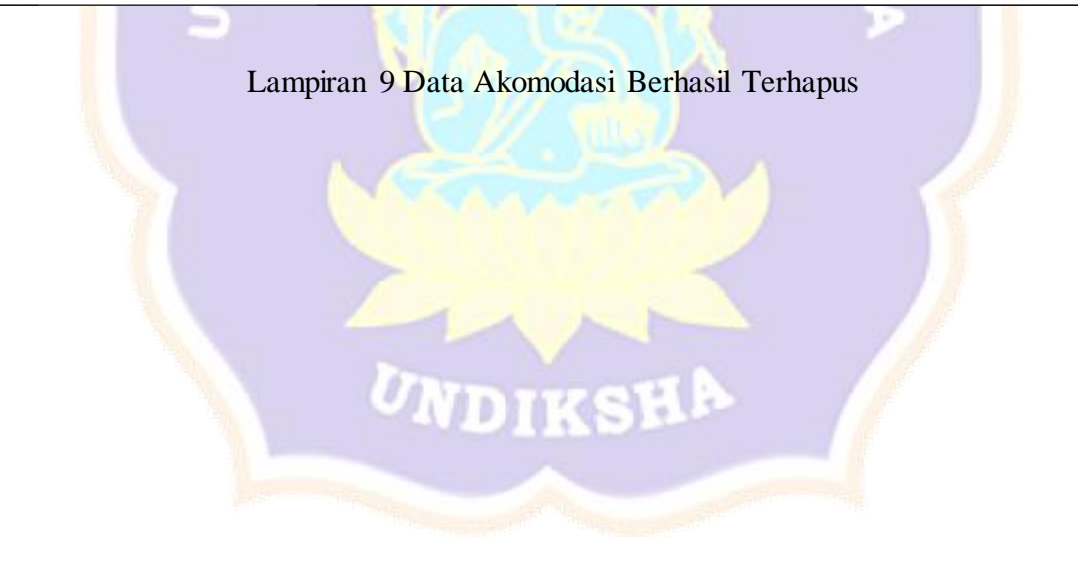

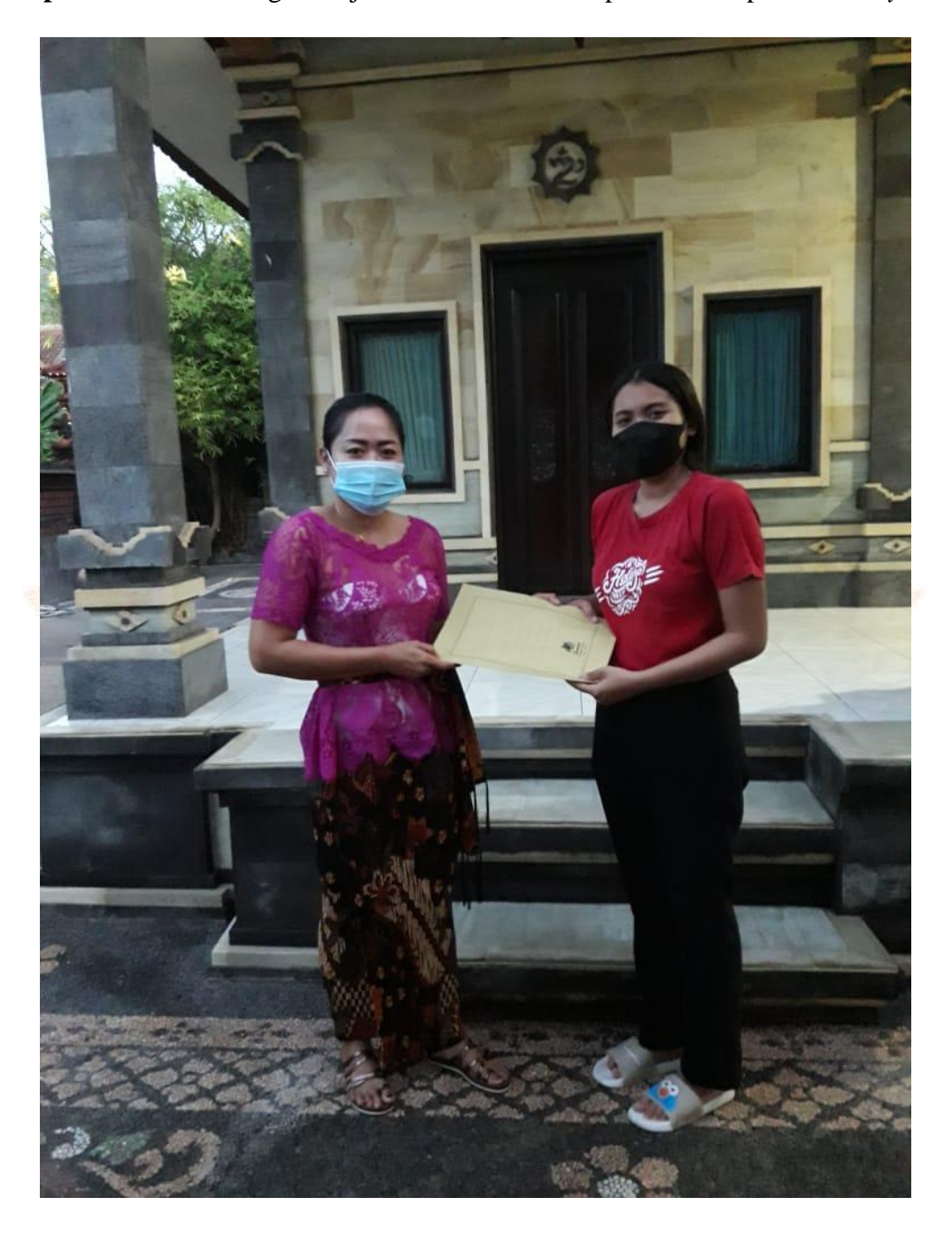

**Lampiran 10** Tanda tangan kerjasama mitra bersama pemilik Dimpil *Homestay*.

Lampiran 10 Tanda tangan surat pernyataan mitra oleh pemilik homestay

**Lampiran 11** Scan kerjasama mitra bersama pemilik Dimpil *Homestay*.

## SURAT PERNYATAAN KESEDIAAN DARI MITRA USAHA DALAM PELAKSANAAN PROGRAM TUGAS AKHIR MAHASISWA

Yang bertanda tangan di bawah ini, Nama Pimpinan Mitra Usaha 7 ia 7 ist, Udayani Dingil Howestay. **Bidang Usaha** Peruderan Alamat Dengan ini menyatakan bersedia untuk bekerjasama dengan pelaksana kegiatan Program Tugas Akhir Mahasiswa yang berjudul "Media Informasi Dimpil Homestay Berbasis Web". : I Gusti Ayu Putu Ekawati Indah Aristia Nama Mahasiswa **NIM**  $: 1805021010$ : D3 Manazemen Informatika Program Studi : 1. Dr. Luh Joni Erawati Dewi, S.T., M. Pd. Nama Dosen Pembimbing 2. Kadek Yota Ernanda Aryanto, S.Kom., M.T., Perguruan Tinggi : Universitas Pendidikan Ganesha Guna menerapkan dan mengembangkan IPTEKS pada tempat usaha.

Bersama ini pula penulis nyatakan dengan sebenarnya bahwa di antara pihak Mitra Usaha dan Pelaksana Kegiatan Program tidak terdapat ikatan kekeluargaan dan ikatan usaha dalam wujud apapun juga.

Demikian Surat Pernyataan ini dibuat dengan penuh kesadaran dan tanggung jawab tanpa ada unsur pemaksaan di dalam pembuatannya untuk dapat digunakan sebagaimana mestinya.

Singaraja, 28 Juni 2021

Dutte

Yang menyatakan,

Lampiran 11 Scan kerjasama mitra

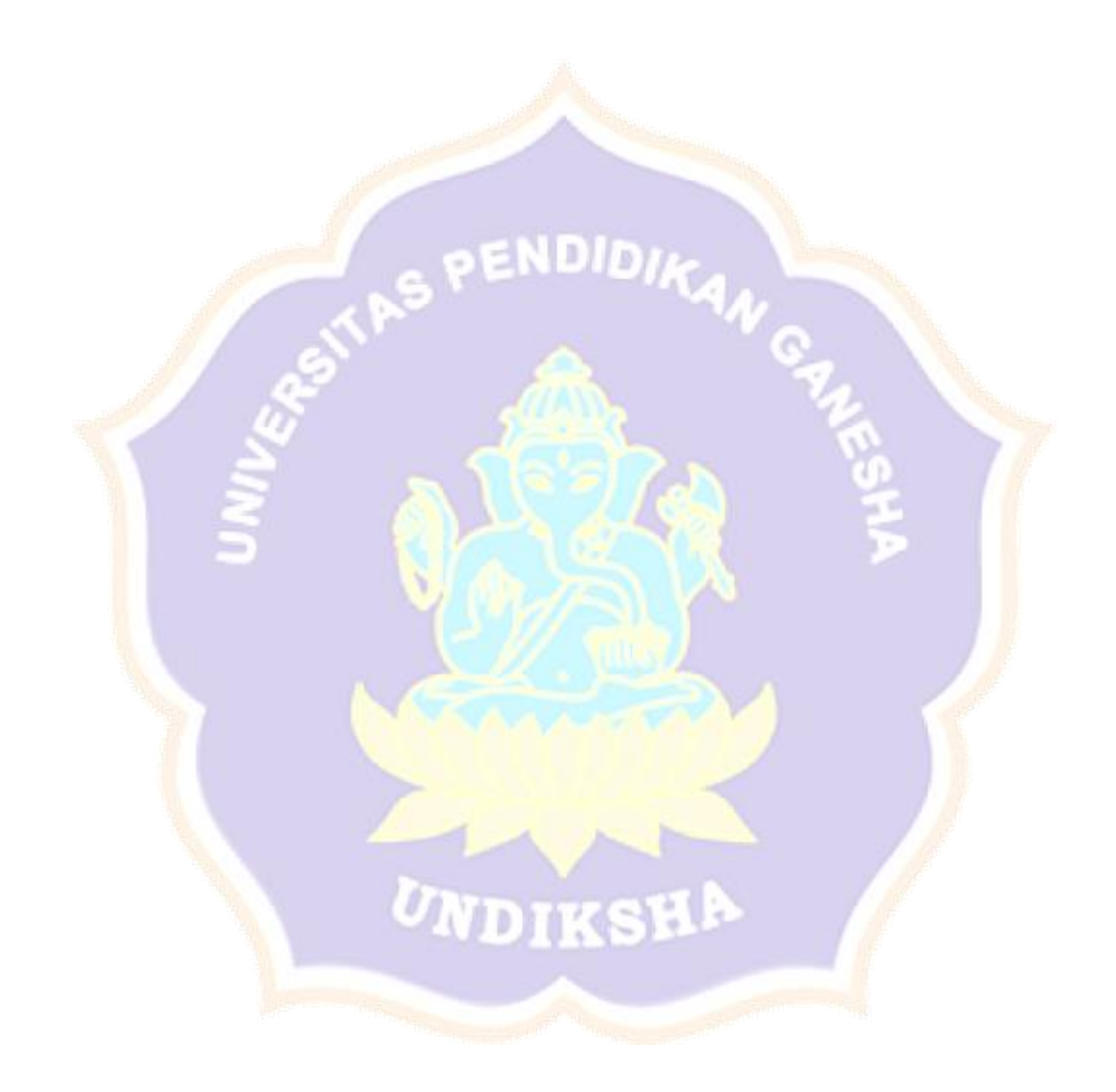